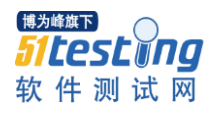

# C++程序设计

实验报告

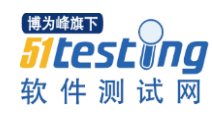

## 实验一、定义抽象基类 shape

- 一,实验目的
- 1、重点把握纯虚函数与抽象类,继承关系,复制构造函数和带默认参数的构造
- 函数,重载流插入运算符<<,各种表达式、函数声明、定义和调用。
- 2、掌握过程控制编程方法。
- 3、学习良好的编程习惯和形成自己的编程风格。
- 二、实验设备与环境

装有 C++语言工具软件 (Vs2013)的计算机。

- 三、 实验内容
	- a) 在 rectangle 中重定义函数 area, 在 cuboid 中重定义函数 volume, 分别求长方 形的面积和长方体的体积;
	- b) 在 rectangle 和 volume 中分别定义复制构造函数和带默认参数的构造函数, 默 认参数值自己指定,用于实现长方形对象和长方体对象的复制和初始化;
	- c) 在 rectangle 和 volume 中分别重载流插入运算符<<,用于输出长方形对象和长 方体对象;
	- d) 编写主函数进行功能测试。

#### 四、 实验过程及结果

【实验过程】:

- 1. 按照实验题要求进行作业,在 main 函数中对所要求的 进行全面使用(详细见源代码)。
- 2. 使用默认构造函数形成的对象复制给(调用复制构造函 数)已经初始化的对象。(以此满足实验要求)
- 3. 默认长方形(5,6)赋值长方形(3,4)

默认长方体 (5.6.4) 赋值长方体 (3.4.5)。

【程序代码】:

#include "stdafx.h"

#include <iostream>

using namespace std;

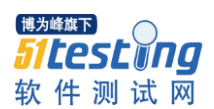

class Shape{

public:

virtual double area() {return 0.0;}

virtual double volume() {return 0.0;}

};

class Rectangle:public Shape{

public:

Rectangle(const Rectangle &);

friend ostream &operator << (ostream &, Rectangle &);

Rectangle(double len=5,double w=6){length=len;width=w;}

virtual double area(){

return length\*width;

#### }

protected:

double length;

double width;

### };

class Cuboid:public Rectangle{

#### public:

Cuboid(const Cuboid &);

friend ostream &operator << (ostream & Cuboid &);

Cuboid(double len=5,double w=6,double h=4):Rectangle(len,w){height=h;}

#### www.51testing.com

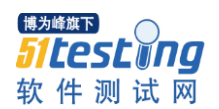

virtual double volume(){

```
return length*width*height;
```
}

protected:

double height;

};

Rectangle::Rectangle(const Rectangle &r){

length=r.length;

width=r.width;

#### }

Cuboid::Cuboid(const Cuboid &c){

length=c.length;

width=c.width;

```
height=c.height;
```
#### }

ostream &operator<<(ostream &output,Rectangle &r){

output<<"长方形的长: "<<r.length<<endl;

```
output<<"长方形的宽: "<<r.width<<endl;
```
return output;

#### }

ostream &operator<<(ostream &output,Cuboid &r){

output<<"长方体的长: "<<r.length<<endl;

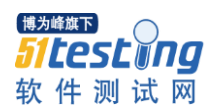

}

```
output<<"长方体的宽: "<<r.width<<endl;
   output<<"长方体的高: "<<r.height<<endl;
   return output;
int main(){
   Rectangle r1(3.0,4.0);
   Rectangle r2;
   Cuboid c1(3.0,4.0,5.0);
   Cuboid c2;
   r1 = r2;c1=c2;Shape *ps;
   ps=&r1;
   cout<<r1<<"长方形的面积: "<<ps->area()<<endl<<endl;
   ps=&c1;
   cout<<c1<<"长方体的体积: "<<ps->volume()<<endl;
   return 0;
```

```
}
```

```
【输出】:
```
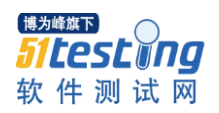

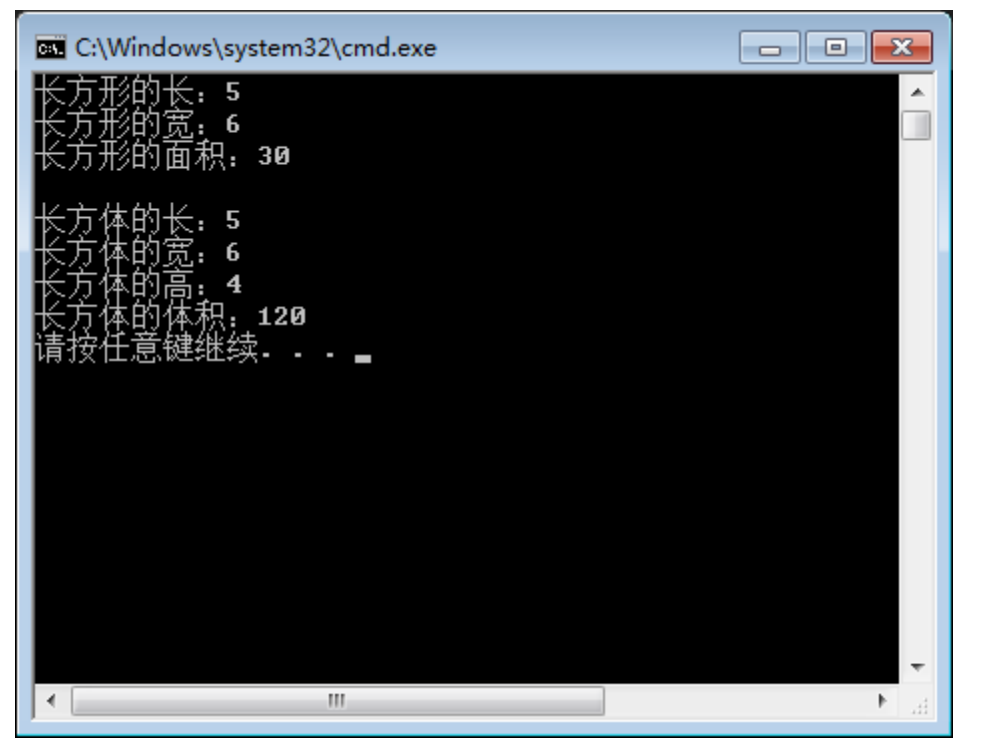